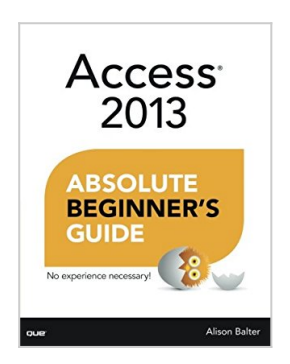

# **Access 2013 Absolute Beginner's Guide**

By Alison Balter

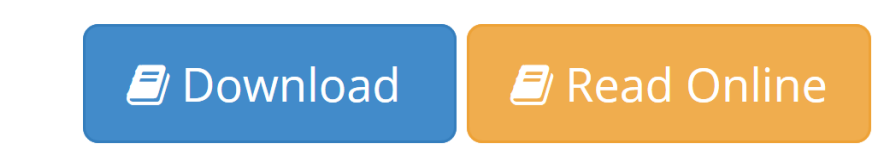

#### **Access 2013 Absolute Beginner's Guide** By Alison Balter

Make the most of Access 2013—*without* becoming a technical expert! This book is the fastest way to master Access and use it to build powerful, useful databases of all kinds—even web application databases! Even if you've never used Access before, you'll learn how to do what you want, one incredibly clear and easy step at a time. Access has never, ever been this simple!

Who knew how simple Access<sup>®</sup> 2013 could be? This is the easiest, most practical beginner's guide to using Microsoft's incredibly powerful new Access 2013 database program… simple, reliable instructions for doing everything you really

want to do! Here's a small sample of what you'll learn:

- Create tables to efficiently store and navigate your data
- Build queries that retrieve exactly the information you want
- Design intuitive forms that help your users work more efficiently
- Build reports that answer key questions intuitively and visually
- Learn easy techniques for designing more reliable databases
- Work faster with AutoForms, AutoReports, and other shortcuts
- Automate repetitive tasks and build more polished databases with macros
- Share Access data with Excel, SQL Server, and other applications
- Solve complex problems with advanced query, form, and reporting techniques
- Build modern web databases that serve users through browsers
- Run your database on the cloud through Microsoft Office 365
- Construct a complete database application from start to finish
- And much more…

Alison Balter**,** President of InfoTech Services Group, Inc., has spent 25 years training and consulting on Microsoft Access and related applications with top organizations such as Cisco, Shell, Accenture, Northrop, the U.S. Drug Enforcement Administration, Prudential, Transamerica, Fox Broadcasting, and the U.S. Navy. She travels throughout North America delivering seminars on Access and has authored 14 books and videos for Pearson, including *Microsoft Access 2010 LiveLessons* and *Alison Balter's Mastering Access 2007 Development*. She is past president of the Independent Computer Consultants Association of Los Angeles.

Category: Databases Covers: Microsoft® Access® 2013 User Level: Beginning

**[Download](http://mbooknom.men/go/best.php?id=0789748711)** [Access 2013 Absolute Beginner's Guide ...pdf](http://mbooknom.men/go/best.php?id=0789748711)

**[Read Online](http://mbooknom.men/go/best.php?id=0789748711)** [Access 2013 Absolute Beginner's Guide ...pdf](http://mbooknom.men/go/best.php?id=0789748711)

# **Access 2013 Absolute Beginner's Guide**

By Alison Balter

## **Access 2013 Absolute Beginner's Guide** By Alison Balter

Make the most of Access 2013—*without* becoming a technical expert! This book is the fastest way to master Access and use it to build powerful, useful databases of all kinds—even web application databases! Even if you've never used Access before, you'll learn how to do what you want, one incredibly clear and easy step at a time. Access has never, ever been this simple!

Who knew how simple Access<sup>®</sup> 2013 could be? This is the easiest, most practical beginner's guide to using Microsoft's incredibly powerful new Access 2013 database program… simple, reliable instructions for doing everything you really

want to do! Here's a small sample of what you'll learn:

- Create tables to efficiently store and navigate your data
- Build queries that retrieve exactly the information you want
- Design intuitive forms that help your users work more efficiently
- Build reports that answer key questions intuitively and visually
- Learn easy techniques for designing more reliable databases
- Work faster with AutoForms, AutoReports, and other shortcuts
- Automate repetitive tasks and build more polished databases with macros
- Share Access data with Excel, SQL Server, and other applications
- Solve complex problems with advanced query, form, and reporting techniques
- Build modern web databases that serve users through browsers
- Run your database on the cloud through Microsoft Office 365
- Construct a complete database application from start to finish
- And much more…

Alison Balter**,** President of InfoTech Services Group, Inc., has spent 25 years training and consulting on Microsoft Access and related applications with top organizations such as Cisco, Shell, Accenture, Northrop, the U.S. Drug Enforcement Administration, Prudential, Transamerica, Fox Broadcasting, and the U.S. Navy. She travels throughout North America delivering seminars on Access and has authored 14 books and videos for Pearson, including *Microsoft Access 2010 LiveLessons* and *Alison Balter's Mastering Access 2007 Development*. She is past president of the Independent Computer Consultants Association of Los Angeles.

Category: Databases Covers: Microsoft® Access® 2013 User Level: Beginning

#### **Access 2013 Absolute Beginner's Guide By Alison Balter Bibliography**

- Sales Rank: #2091596 in Books
- Published on: 2013-04-26
- Released on: 2013-04-16
- Original language: English
- Number of items: 1
- Dimensions: 9.06" h x .88" w x 6.95" l, 1.41 pounds
- Binding: Paperback
- 416 pages

**[Download](http://mbooknom.men/go/best.php?id=0789748711)** [Access 2013 Absolute Beginner's Guide ...pdf](http://mbooknom.men/go/best.php?id=0789748711)

**[Read Online](http://mbooknom.men/go/best.php?id=0789748711)** [Access 2013 Absolute Beginner's Guide ...pdf](http://mbooknom.men/go/best.php?id=0789748711)

#### **Download and Read Free Online Access 2013 Absolute Beginner's Guide By Alison Balter**

# **Editorial Review**

#### About the Author

**Alison Balter** is the president of InfoTech Services Group, Inc., a computer consulting firm based in Newbury Park, California. Alison is a highly experienced independent trainer and consultant specializing in Windows applications training and development. During her 28 years in the computer industry, she has trained and consulted with many corporations and government agencies. Since Alison founded InfoTech Services Group, Inc. (formerly Marina Consulting Group) in 1990, its client base has expanded to include major corporations and government agencies such as Cisco, Shell Oil, Accenture, Northrop, the U.S. Drug Enforcement Administration, Prudential Insurance, Transamerica Insurance, Fox Broadcasting, the U.S. Navy, the University of Southern California , Massachusetts Institute of Technology, and others.

Alison is the author of more than 300 internationally marketed computer training videos and CD-ROMs, including 18 Access 2000 videos, 35 Access 2002 videos, 15 Access 2003 videos, 14 Access 2007 User Videos, and 18 Access 2007 Developer Videos. Alison travels throughout North America giving training seminars on Microsoft Access, Microsoft SQL Server, and Visual Basic for Applications. Alison is also the author of 13 books published by Sams Publishing: *Alison* Balter's Mastering Access 95 Development, Alison Balter's Mastering Access 97 Development, Alison Balter's Mastering Access 2000 Development, Alison Balter's Mastering Access 2002 Desktop Development, Alison Balter's Mastering Access 2002 Enterprise Development, Alison Balter's Mastering Microsoft Access Office 2003, Teach Yourself Microsoft Office Access 2003 in 24 Hours, Access Office 2003 in a Snap, Alison Balter's Mastering Access 2007 Development, three e-books on Microsoft Access 2007, and *Teach Yourself SQL Express 2005 in* 24 Hours. Alison is a co-author of three Access books published by Sams Publishing: *Essential Access 95, Access 95 Unleashed, Access 97 Unleashed, and* Using Microsoft Access 2010.

An active participant in many user groups and other organizations, Alison is a past president of the Independent Computer Consultants Association of Los Angeles and of the Los Angeles Clipper Users' Group. She served as president of the Ventura County Professional Women's Network for 2 years. Alison's firm, InfoTech Services Group, Inc., is available for consulting work and onsite training in Microsoft Access, Visual Studio .NET, and SQL Server, as well as for Windows Server 2008, Windows Vista, Windows XP, Windows 7, Windows 8, PC networking, and Microsoft Exchange Server. You can contact Alison by email at Alison@TechIsMyThing.com, or visit the InfoTech Services Group website at http://www.TechIsMyThing.com.

### **Users Review**

#### **From reader reviews:**

#### **Jason Silva:**

The book Access 2013 Absolute Beginner's Guide can give more knowledge and information about everything you want. Why must we leave the best thing like a book Access 2013 Absolute Beginner's Guide? Some of you have a different opinion about reserve. But one aim in which book can give many facts for us. It is absolutely suitable. Right now, try to closer using your book. Knowledge or facts that you take for that, you may give for each other; you may share all of these. Book Access 2013 Absolute Beginner's Guide has simple shape nevertheless, you know: it has great and large function for you. You can seem the enormous world by start and read a publication. So it is very wonderful.

## **Larry Hudgens:**

As people who live in often the modest era should be revise about what going on or facts even knowledge to make these people keep up with the era which is always change and progress. Some of you maybe may update themselves by reading books. It is a good choice for you but the problems coming to a person is you don't know what kind you should start with. This Access 2013 Absolute Beginner's Guide is our recommendation to make you keep up with the world. Why, as this book serves what you want and want in this era.

## **Charles Holland:**

Now a day folks who Living in the era everywhere everything reachable by match the internet and the resources in it can be true or not call for people to be aware of each details they get. How a lot more to be smart in obtaining any information nowadays? Of course the reply is reading a book. Reading a book can help individuals out of this uncertainty Information specially this Access 2013 Absolute Beginner's Guide book because book offers you rich information and knowledge. Of course the information in this book hundred per cent guarantees there is no doubt in it as you know.

### **John Silver:**

A lot of reserve has printed but it differs. You can get it by world wide web on social media. You can choose the top book for you, science, comedian, novel, or whatever through searching from it. It is referred to as of book Access 2013 Absolute Beginner's Guide. You can add your knowledge by it. Without leaving the printed book, it can add your knowledge and make an individual happier to read. It is most significant that, you must aware about reserve. It can bring you from one place to other place.

# **Download and Read Online Access 2013 Absolute Beginner's Guide By Alison Balter #S8OY6WUV2DR**

# **Read Access 2013 Absolute Beginner's Guide By Alison Balter for online ebook**

Access 2013 Absolute Beginner's Guide By Alison Balter Free PDF d0wnl0ad, audio books, books to read, good books to read, cheap books, good books, online books, books online, book reviews epub, read books online, books to read online, online library, greatbooks to read, PDF best books to read, top books to read Access 2013 Absolute Beginner's Guide By Alison Balter books to read online.

# **Online Access 2013 Absolute Beginner's Guide By Alison Balter ebook PDF download**

### **Access 2013 Absolute Beginner's Guide By Alison Balter Doc**

**Access 2013 Absolute Beginner's Guide By Alison Balter Mobipocket**

**Access 2013 Absolute Beginner's Guide By Alison Balter EPub**